# **How to OPT-IN on ParentVue for your student to receive a device**

## **ParentVUE Information for Student Devices**

1. Log in to ParentVUE:

parentvue.cobbk12.org

*2.* Click on *Student Device Liability Agreement*

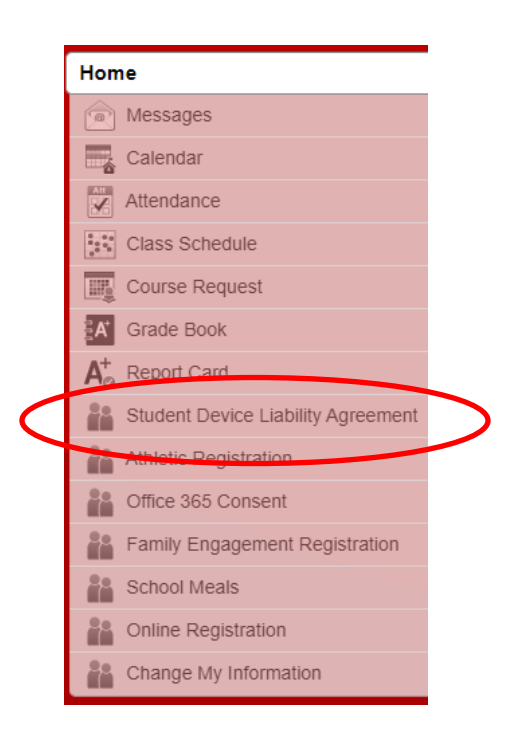

3. Click on *Student Device Liability Agreement*

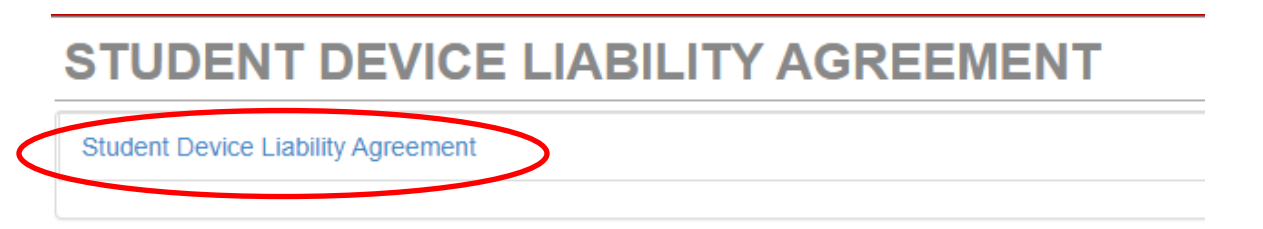

## 4. Click on Read Agreement

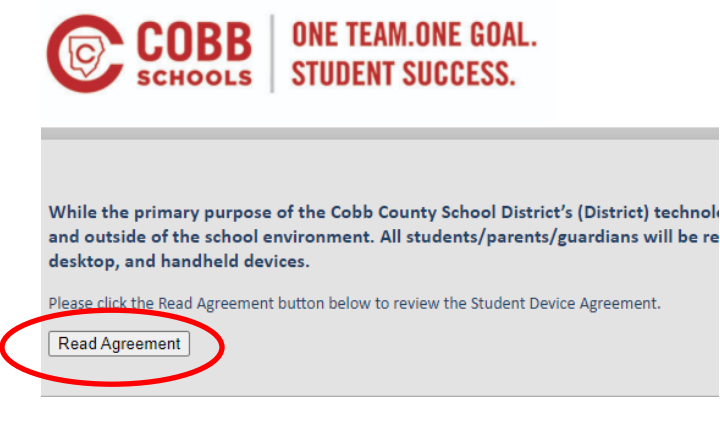

5. Click in the box next to I agree to the conditions listed above. Then click Submit agreement

### Student Device Agreement

 $(2)$ 

#### By agreeing to the following conditions, I acknowledge:

- 
- 1. All use of a District computing device will be for educational purposes. At no time will the equipment be used for any other use, including personal, commercial or business use.<br>2. To abide by all applicable laws, as we referenced therein. This includes no unlawful copying/distributing of software or documentation provided with the computer and no use of the computer somputer to unlawfully copy any software<br>3. To make no unauthorized chan
	-
- 4. To use ordinary care and diligence in protecting, asteguarding, and supervising use of the equipment and returning it to the District in the same condition it was in prior to checkout, excluding normal wear and tear, an
- 
- 6. To participate in training in the use and care of technical equipment as provided by the appropriate school or District staff member prior to checking out the equipment.<br>7. To return the technology equipment to school f
- 
- or the community control of the computation of the District staff or their designess may, at any point, confiscate and search the contents of any District-issued electronic device.<br>9. Devices may be enabled with GPS locati
- 
- 11. Students may not exhibit inappropriate behaviors, or access prohibited materials with the device, at any time, at any location. Students will be subject to disciplinary action if they use the device for inappropriate a
	- 12. If the computing device is stolen during the time that it is issued to the student, the student and the student's parent/guardian will be responsible for filing a police report and submitting it to the District 13. The computing device remains the property of the District at all times
	- 14. To return the technology equipment:
		-
		- On or before the due date on this agreement<br>• On or before the due date on this agreement<br>• Prior to the due date if requested by the authorizing supervisor/department head
		- When withdrawing or graduating from the District; and/or<br>• In the same condition the item was in at the time of check out
	-

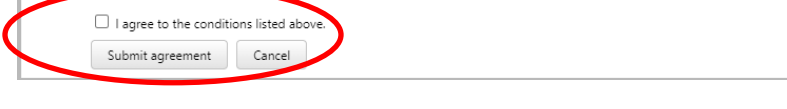

6. Click the box next to Opt-in

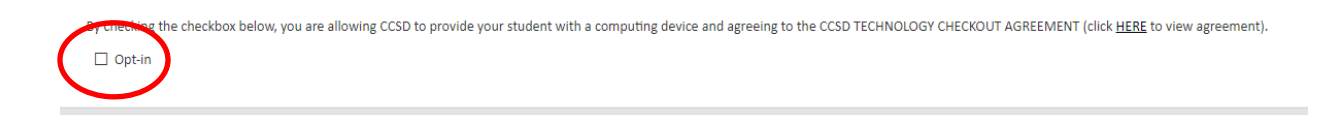

7. You should see the green message that You have successfully opted-in this student.

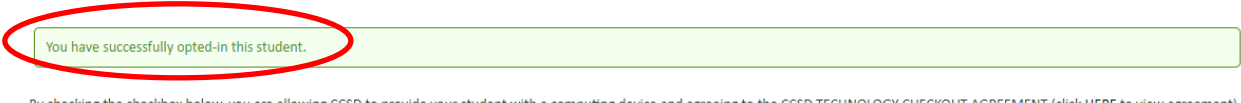

By checking the checkbox below, you are allowing CCSD to provide your student with a computing device and agreeing to the CCSD TECHNOLOGY CHECKOUT AGREEMENT (click HERE to view agreen  $\Box$  Opt-in